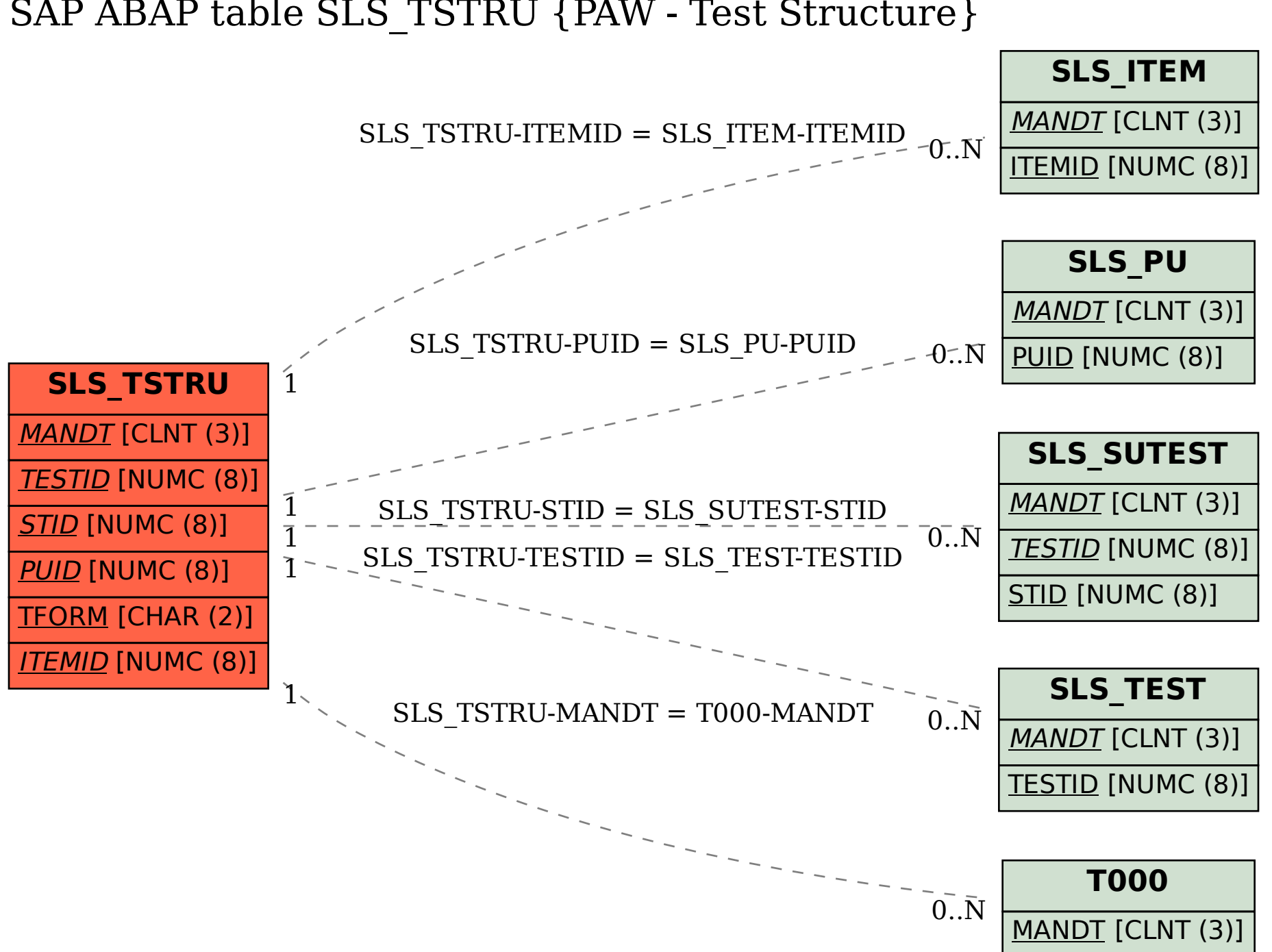

## SAP ABAP table SLS\_TSTRU {PAW - Test Structure}